- 
- 
- 
- 
- 
- 
- 
- 
- 
- 
- 
- 

# Правила сетевого этикета

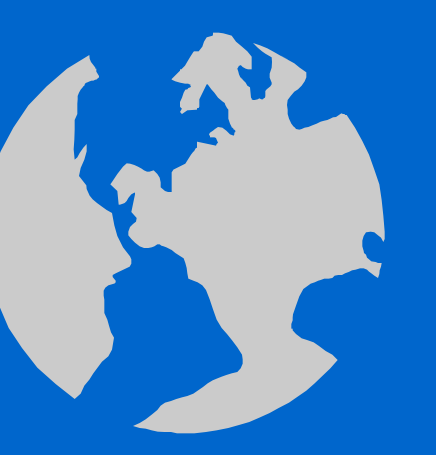

И по сетям бушуют страсти, И друга друг заносит в блэк... И, чтобы избежать напасти, Решил однажды человек: Чтоб нервы сохранить и дружбу, Желательно и даже нужно, Чтоб появился в Internet Ну хоть какой-то этикет...

# Что такое сетевой этикет

Этикет (франц. etiquette), свод правил поведения, обхождения, принятых в определенных кругах. В переносном значении форма поведения, обхождения, правила учтивости, принятые в данном обществе

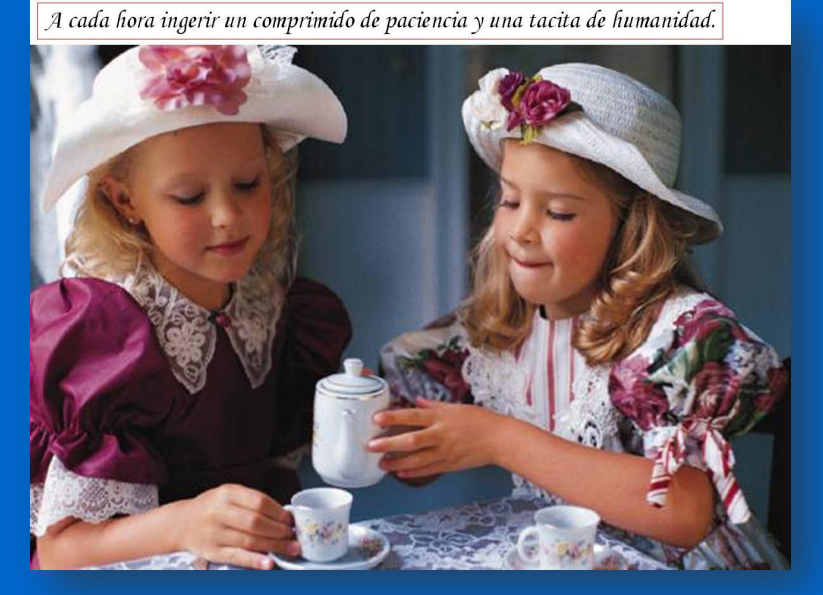

Сетикет, нетикет (неологизм, является слиянием слов «сеть» (англ. net) и «этикет») — правила поведения, общения в Сети, традиции и культура интернетсообщества, которых придерживается большинство

#### Рекомендации нетикета

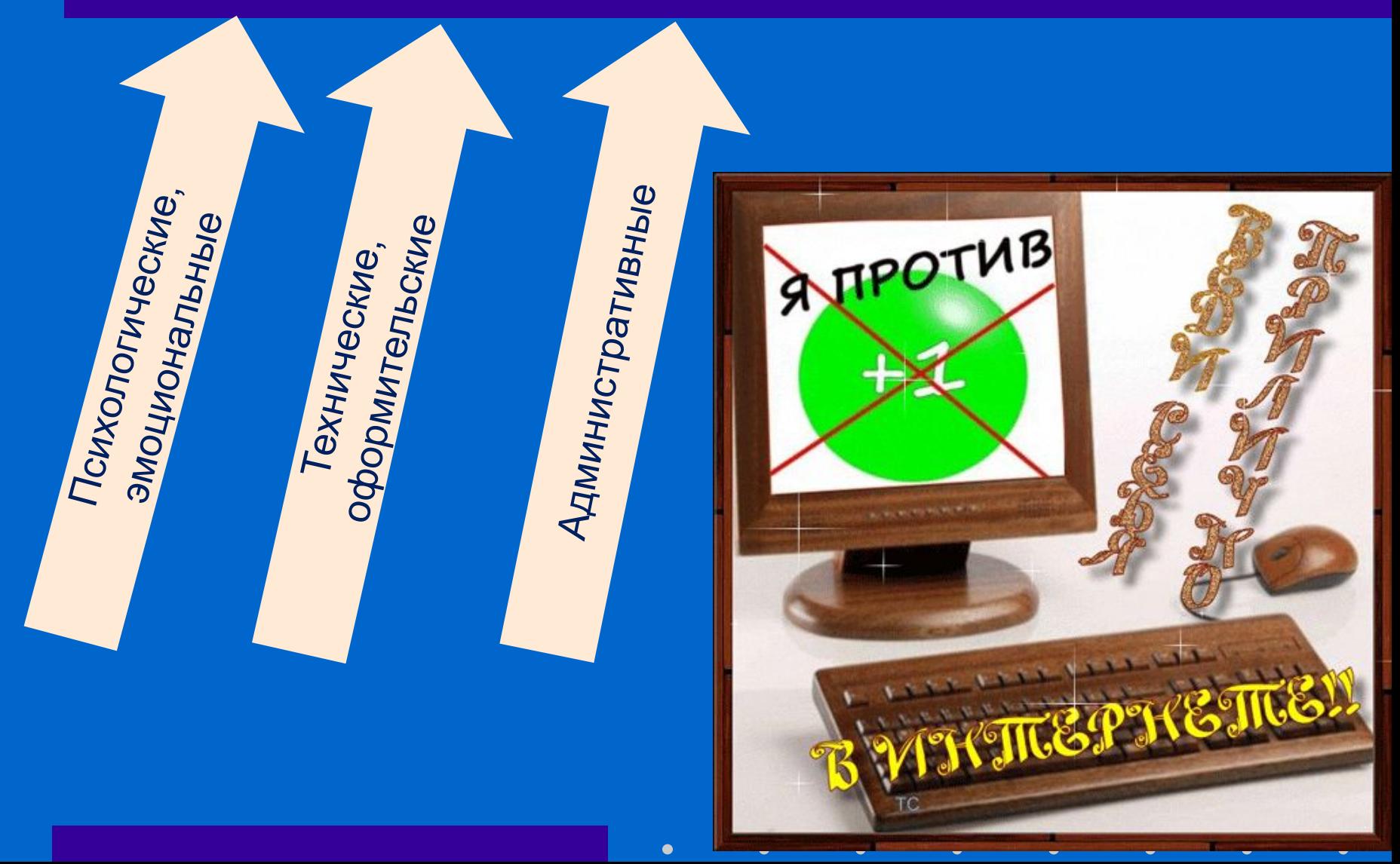

## Правила сетевого этикета

Правило 1: Помните, что Вы говорите с человеком.

Правило 2: Придерживайтесь тех же стандартов поведения, что и в реальной жизни

Правило 3: Помните, где Вы находитесь в киберпространстве

Правило 4: Уважайте время и возможности других

Правило 5: Сохраняйте лицо

Правило 6: Помогайте другим там, где Вы это можете делать

Правило 7: Не ввязывайтесь в конфликты и не допускайте их

 $\bullet$ 

Правило 8: Уважайте право на частную переписку

Правило 9: Не злоупотребляйте своими возможностями

Правило 10: Учитесь прощать другим их ошибки

## **Тема письма**

- Не забывайте давать названия своим письмам;
- Избегайте бессмысленных названий;
- Если вы при ответе на письмо меняете тему разговора, не забудьте изменить и название;
- Точный заголовок самый простой способ определить тему беседы, и если вы измените тему, оставив заголовок прежним, адресат может прийти в замешательство;

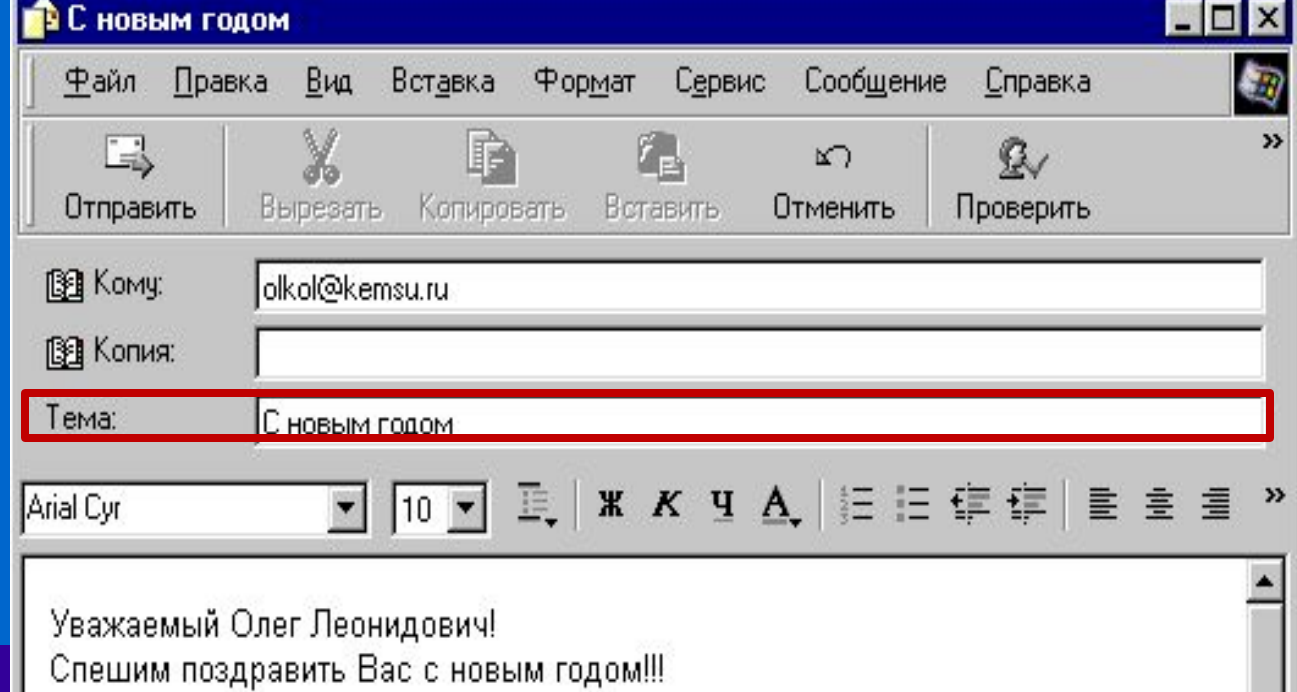

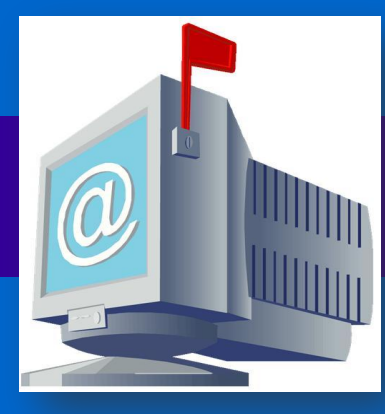

## **Длина, содержание, формат письма**

- Одно из правил сетевого этикета звучит так:
- **• «Уважайте время и возможности других».**
- Старайтесь, чтобы длина вашего письма отвечала стилю беседы.
- Держитесь как можно ближе к теме..
- Не пишите весь текст заглавными буквами. Старайтесь разбивать письмо на логические абзацы и избегайте длинных предложений.

 $\bullet$ 

- Старайтесь не допускать грамматических ошибок.
- Избегайте публичных флэймов писем, составленных под влиянием эмоций.
- Помните о том, кому вы пишите.

# **Ответы. Подписи**

- Включайте отрывки оригинального текста в ваш ответ, и адресат легче поймет, о чем идет речь.
- Не переусердствуйте в цитировании предыдущих посланий.
- Старайтесь не смешивать в своем послании информацию общего и личного характера.
- Спросите себя: так ли уж необходим ваш ответ. Если можете, используйте подпись.
- Делайте свою подпись покороче 4-7 строчек вполне достаточно. *В любом случае помните:* 
	- *– Краткость сестра таланта.*
	- *– Понятие "оскорбления"* может толковаться очень широко, поэтому старайтесь избегать выражений, которые могут послужить причиной конфликта.
	- *– Не используйте "местные"* замечания.
	- *– Изменяющиеся подписи* лучше всего смотрятся, если носят шутливый характер.

 $\bullet$ 

#### **Простые правила вежливости**

- Если вы обращаетесь к кому-либо с просьбой, не забудьте сказать "пожалуйста«..
- Не ждите, что вам ответят немедленно.
- Помните, что не существует надежной почтовой системы. Помните об адресате.
- Включайте в свое письмо полную информацию по теме, особенно, если рассчитываете на квалифицированный ответ.

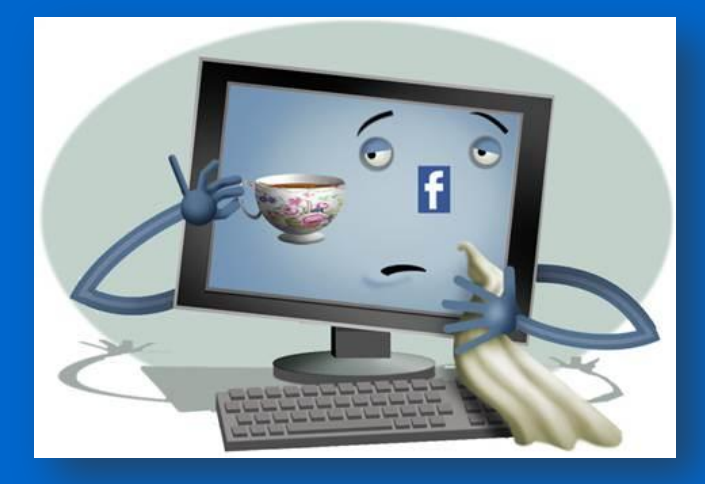

### Простые правила вежливости

## «улыбки» или «смайлики» :-) или :)

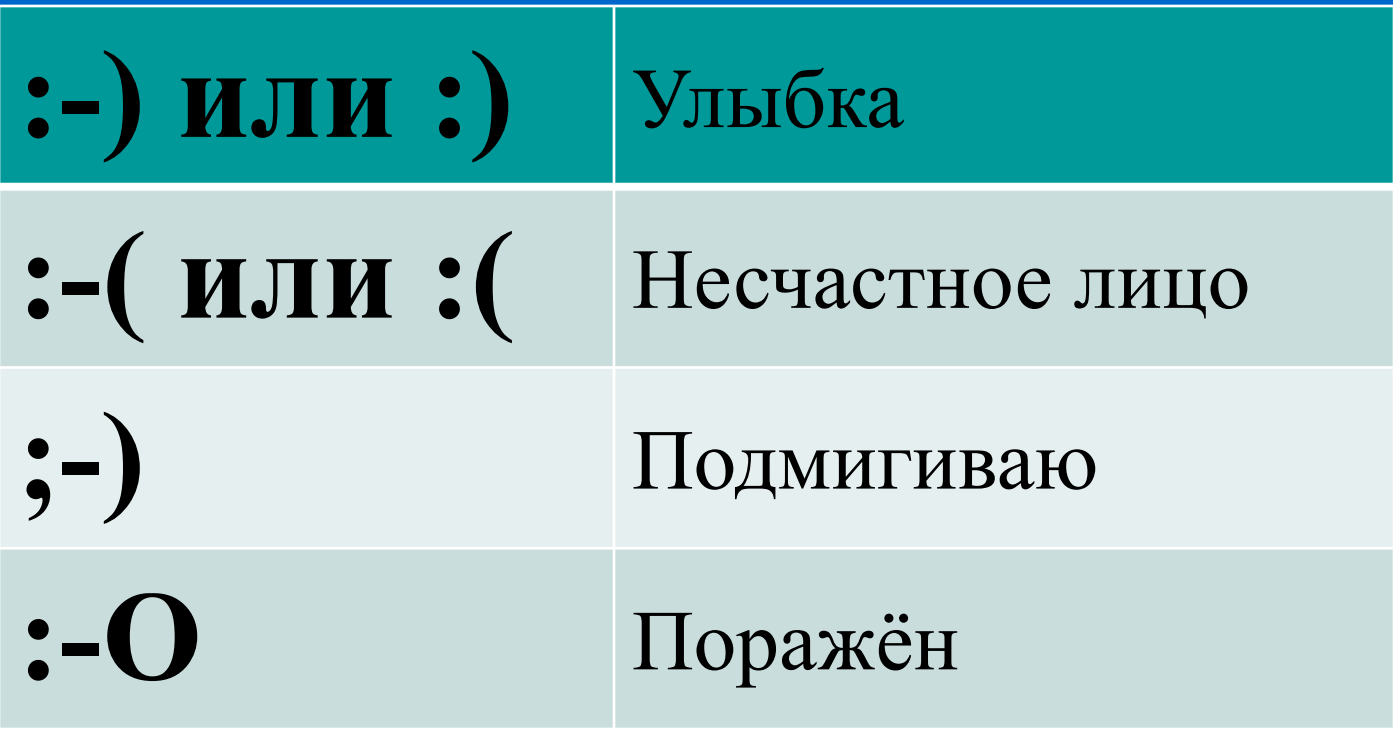

 $\bullet$ 

 $\bullet$ 

 $\bullet$ 

 $\bullet$ 

 $\bullet$ 

### **Вложения**

Отправляя вложенный (прикрепленный) документ, обязательно добавьте в текст письма какой-либо комментарий по поводу существующего вложения и его темы. Допустим, вы собираетесь переслать какую-либо информацию в виде прикрепленного файла.

В письме при этом стоит указать:

1)что оно содержит вложение,

2)что именно вы пересылаете во вложении.

# **Работа с электронной почтой**

• Зарегистрировать свой почтовый ящик на одном из серверов, предоставляющем бесплатные почтовые услуги (например, mail.ru, rambler.ru, narod.ru или любом другом). Можно воспользоваться уже имеющимся почтовым ящиком.

• Выполнить отправку и получение электронных писем *1.Создать сообщение, содержащее информацию о фамилия, имя и 1-2 любых вопроса адресату 2.Отправить сообщение двум одноклассникам. 3.Получить отправленные вам сообщения. 4.Прочитать полученные сообщения и ответить на них. К своим сообщениям присоединить графический файл 5.Сохранить полученные картинки в папке F0T0, в своей папке. 6.Определить дату и время отправки каждого сообщения.*

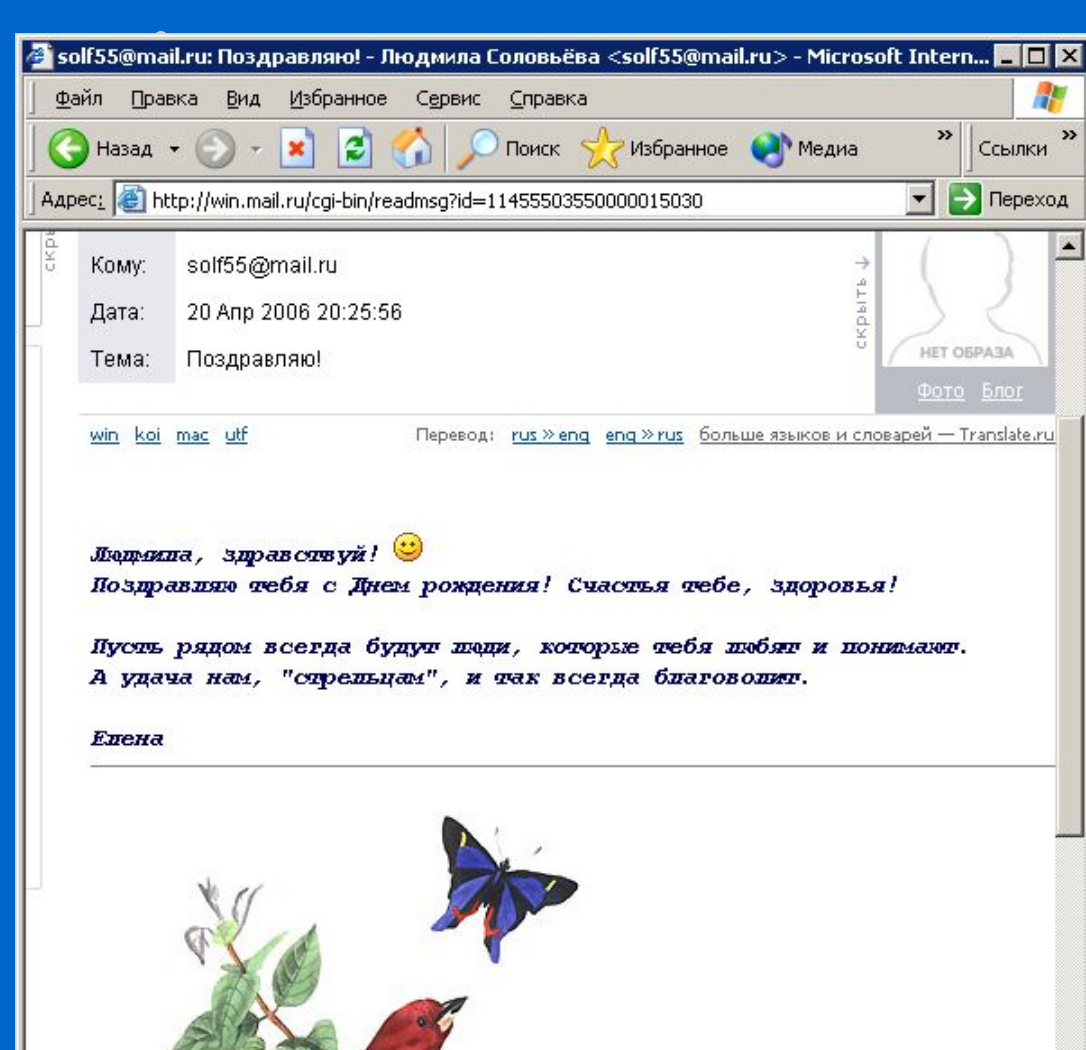

Интернет

Отправить красочно оформленное письмо с поздравлением к Дню Учителя, адресованное любому учителю школы или администрации

### (**pibpavel@mail.ru**)

г

 $\vert \cdot \vert$ 画